All classes loaded, if using *::requires oodialog.cls*

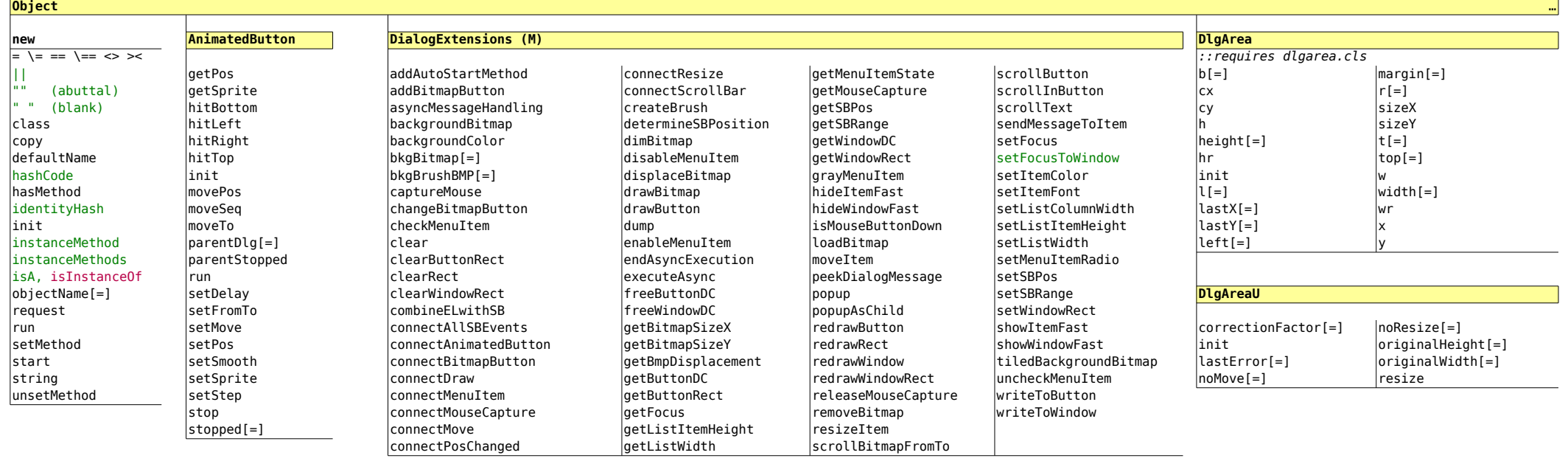

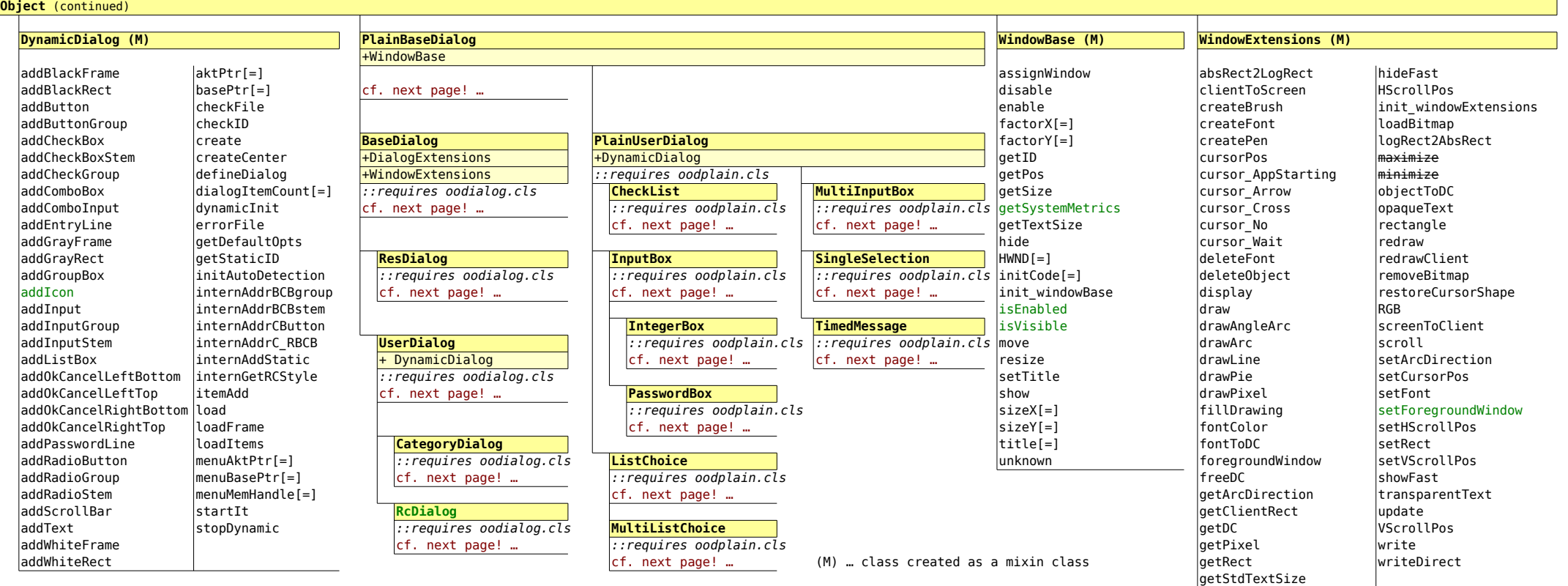

…

All classes loaded, if using *::requires oodialog.cls*

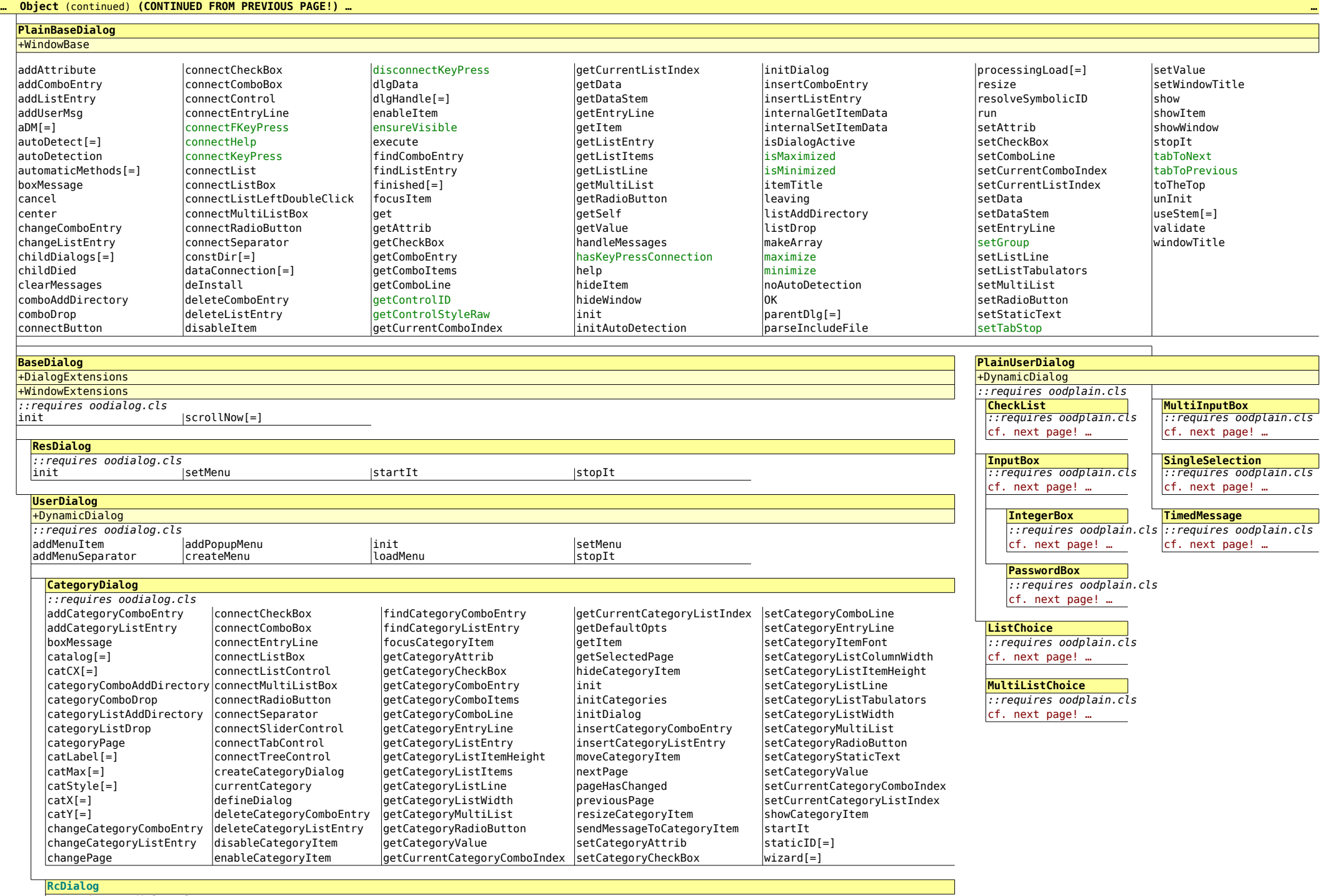

*::requires oodialog.cls* init

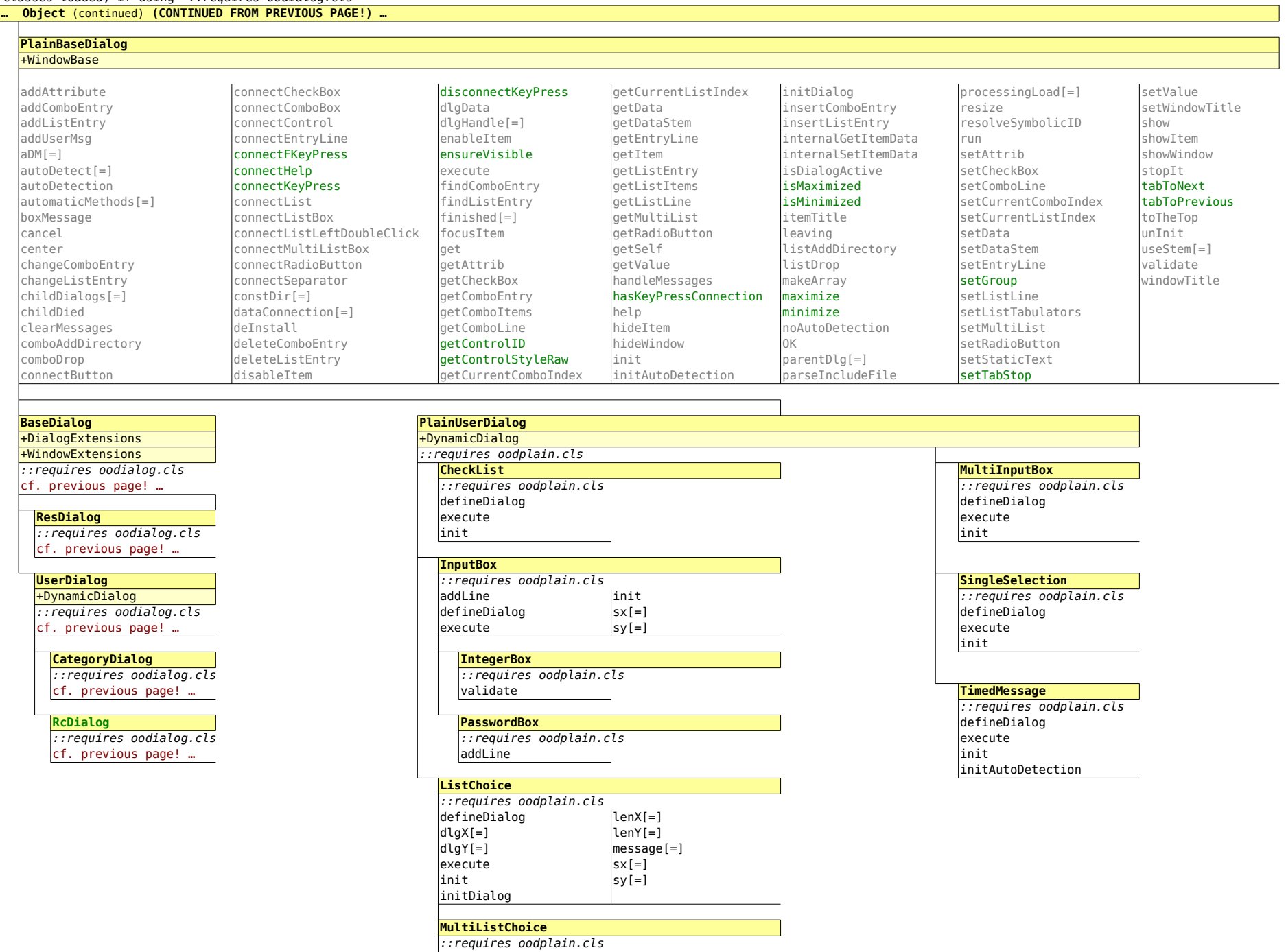

defineDialog

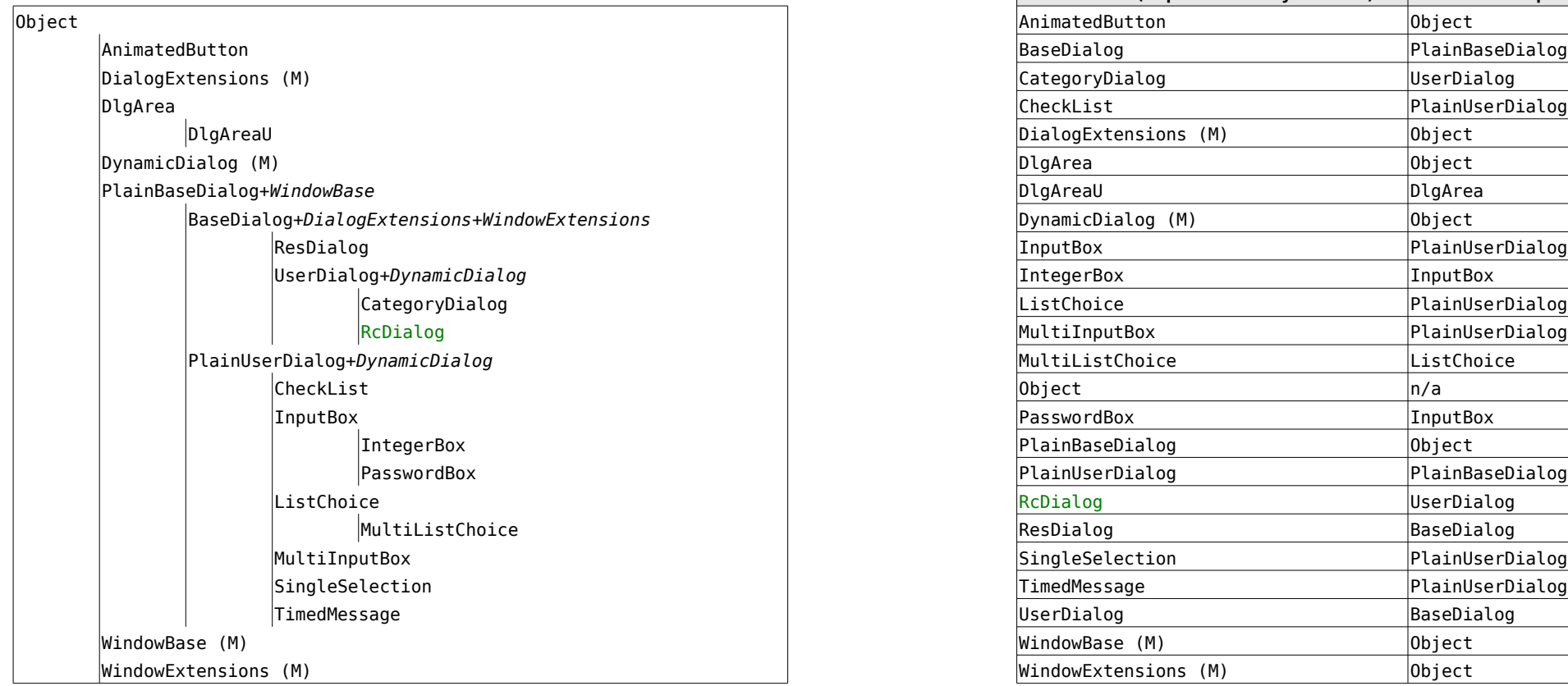

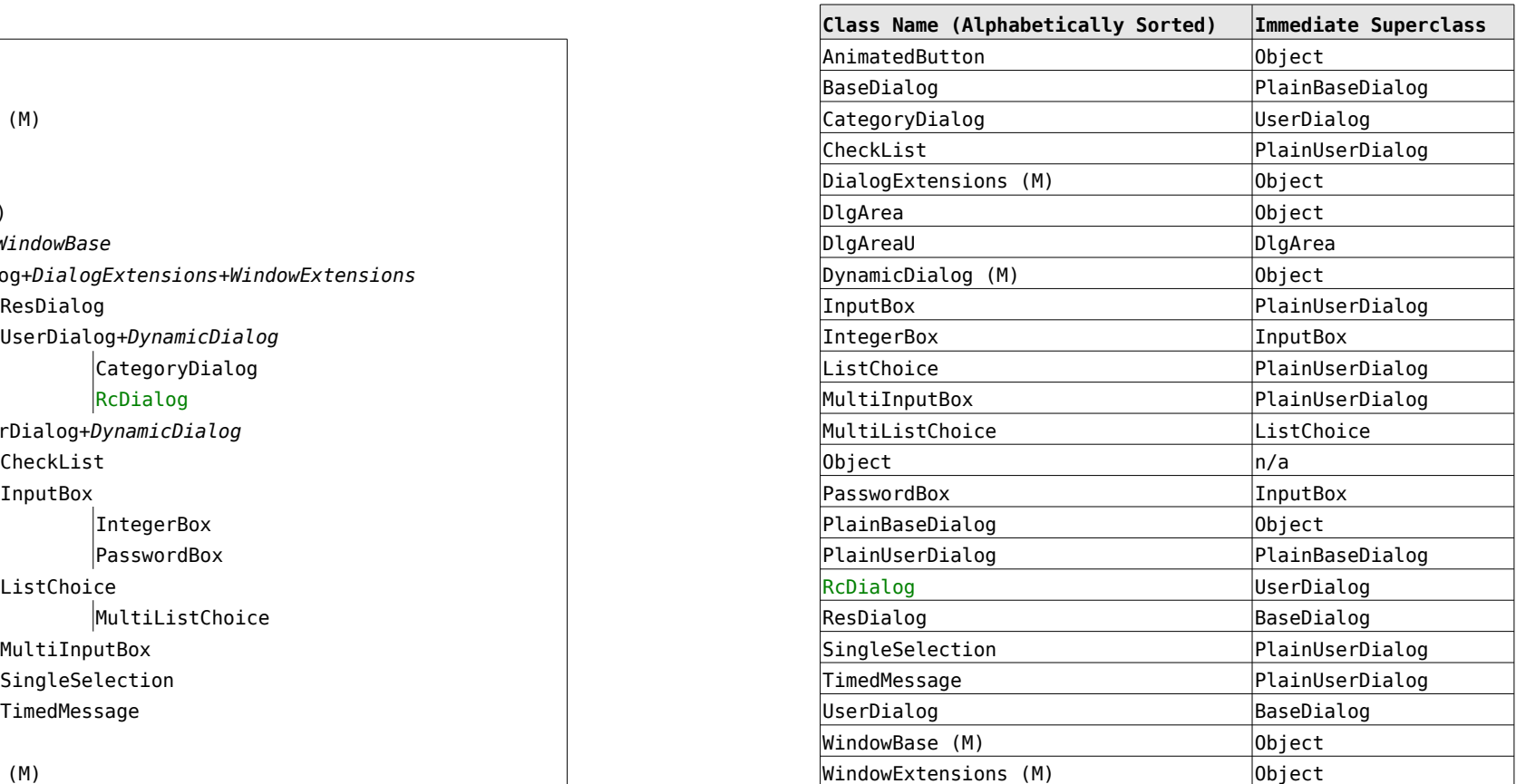